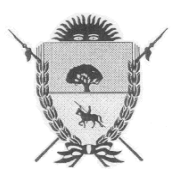

 PROVINCIA DE LA PAMPA  **Ministerio de Hacienda y Finanzas**   *Dirección General de Rentas* 

## **RESOLUCION GENERAL Nº 21/12**

## **ANEXO I**

## **Procedimiento para la Presentación de Declaraciones Juradas y Generación de Deuda**

Los Agentes de Recaudación del Impuesto Sobre los Ingresos Brutos, usuarios del sistema de operaciones on-line, deberán observar el siguiente procedimiento para presentar las Declaraciones Juradas por Internet:

- 1- Generar el archivo de la declaración jurada mensual con el aplicativo SIARIB, desde la solapa "Procesos" – "Emitir y Generar Archivo" – "Declaración Jurada". Desde allí se genera el archivo a guardar en la unidad que se indique y permite imprimir el formulario.
- 2- Ingresar al sitio: www.dgr.lapampa.gov.ar.
- 3- Ir a "Servicios en Línea" "Impuesto Sobre los Ingresos Brutos" "Trámites que Requieren CAIP" – "Presentaciones" – "DD.JJ - Agentes de Recaudación."
- 4- Ingresar su CAIP (C.U.I.T. y Password) y hacer click en el botón "Enviar".
- 5- Una vez que el sistema valida la CAIP aparece una nueva pantalla. En ella se deberá hacer un click en el botón "Examinar" elegir el archivo a transferir y seleccionar el botón "Enviar". Esta acción implica la aceptación de la fórmula por la cual el presentante se responsabiliza de haber confeccionado la declaración jurada sin omitir ni falsear dato alguno y ser fiel expresión de la verdad.
- 6- En caso de ser exitosa la operación, el sistema habilitará un acuse de recibo que el usuario podrá imprimir para su control.
- 7- Una vez completado el procedimiento mencionado en los puntos anteriores, el sistema habilitará la generación del comprobante de pago de la deuda desde la página web, ingresando en "Servicios en Línea" – "Impuesto Sobre los Ingresos Brutos" – "Trámites que Requieren CAIP" – "Generación Formulario de Pago". A tal fin se computarán los pagos registrados en esta Dirección General para el Agente de Recaudación. Tal procedimiento no se efectuará si faltara la presentación de alguna declaración jurada.
- 8- La cancelación de la deuda podrá efectuarse en las centros de pago autorizados al efecto o vía on-line mediante pago electrónico (homebanking o interbanking).

DIRECCION GENERAL DE RENTAS.- Santa Rosa (La Pampa), 18 de junio de 2012.-